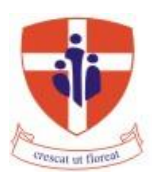

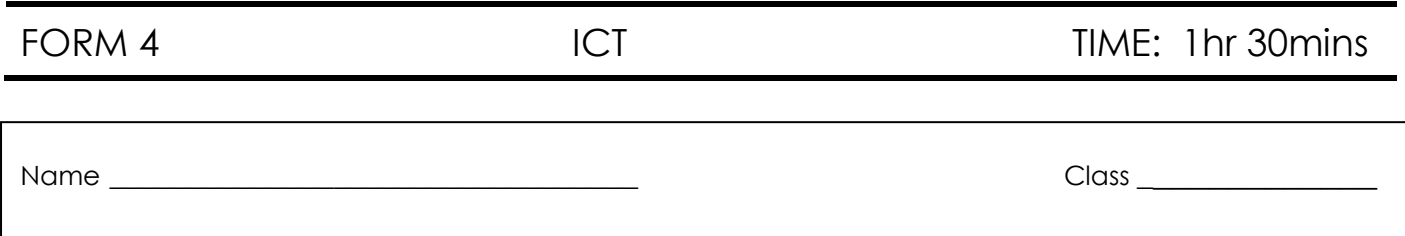

#### **1. Underline the correct answer**

- 1. Hardware refers to:
	- a. Physical components that you can see and touch
	- b. Programs stored on the computer
	- c. Drivers
	- d. The Operating System
- 2. Linux, Windows Vista and Windows 7 are examples of:
	- a. Application software
	- b. Freeware
	- c. Operating System software
	- d. Hardware
- 3. Operating system software is used for:
	- a. Performing mail merge procedure
	- b. Creating presentations
	- c. Managing files and folders
	- d. Creating posters
- 4. Which one of the following is not application software?
	- a. Word processing software
	- b. Database software
	- c. Presentation software
	- d. Windows XP software
- 5. You should back up data to a removable storage device:
	- a. To protect loss of data in case of fire or theft
	- b. To prevent access to sensitive data
	- c. To reduce the risk of viruses
	- d. Because you can fit more data onto a removable storage device
- 6. A licence is required before you can install:
	- a. Storage Devices
	- b. Hardware
	- c. Software
	- d. Freeware
- 7. What is good password policy?
	- a. Changing passwords regularly
	- b. Always write down password on a book
	- c. Never change your password
	- d. Only use up to 4 characters in a password
- 8. Shareware is:
	- a. Free for a limited period before it needs to be purchased
	- b. Free software with unlimited use
	- c. Software that needs to be purchased before use
	- d. Free software that can be shared on the Internet
- 9. The computers in your local office building are connected together so staff in the building can share files and printers. What is this arrangement of computers called?
	- a. LAN
	- b. ISDN
	- c. WAN
	- d. FTP

10.Which one of the following best describes an extranet?

- a. A worldwide network of servers that store a collection of linked hypertext documents.
- b. An extension to a network operating system used to monitor and control the flow of data.
- c. An extension of an intranet using Internet technologies to facilitate communication with specified users outside the intranet.
- d. An external network filing system for backing up large data files.

## 11.EULA stands for:

- a. End User Licence Administrator.
- b. End User Licence Agreement
- c. End Universal Licence Agreement
- d. End User Legal Access
- 12.Ideally backups should be kept:
	- a. In an off-site location
	- b. In the manager's office
	- c. On the computer desk
	- d. Locked near the computer

[12]

## **2. Mention a suitable application program used for the below situations.**

\_\_\_\_\_\_\_\_\_\_\_\_\_\_\_\_\_\_\_\_\_\_\_\_\_\_\_\_\_\_\_\_\_\_\_\_\_\_\_\_\_\_\_\_\_\_\_\_\_\_\_\_\_\_\_\_\_\_\_\_\_\_\_\_\_\_\_\_\_[1]

a. Preparing documents such as letters and reports:

b. Analysing and summarise numerical data:

\_\_\_\_\_\_\_\_\_\_\_\_\_\_\_\_\_\_\_\_\_\_\_\_\_\_\_\_\_\_\_\_\_\_\_\_\_\_\_\_\_\_\_\_\_\_\_\_\_\_\_\_\_\_\_\_\_\_\_\_\_\_\_\_\_\_\_\_\_[1]

c. Organising and managing large quantities of data:

d. Organising text and numerical data to be displayed to a group of people:

\_\_\_\_\_\_\_\_\_\_\_\_\_\_\_\_\_\_\_\_\_\_\_\_\_\_\_\_\_\_\_\_\_\_\_\_\_\_\_\_\_\_\_\_\_\_\_\_\_\_\_\_\_\_\_\_\_\_\_\_\_\_\_\_\_\_\_\_\_[1]

\_\_\_\_\_\_\_\_\_\_\_\_\_\_\_\_\_\_\_\_\_\_\_\_\_\_\_\_\_\_\_\_\_\_\_\_\_\_\_\_\_\_\_\_\_\_\_\_\_\_\_\_\_\_\_\_\_\_\_\_\_\_\_\_\_\_\_\_\_\_\_\_\_\_[2]

*\_\_\_\_\_\_\_\_\_\_\_\_\_\_\_\_\_\_\_\_\_\_\_\_\_\_\_\_\_\_\_\_\_\_\_\_\_\_\_\_\_\_\_\_\_\_\_\_\_\_\_\_\_\_\_\_\_\_\_\_\_\_\_\_\_\_\_\_\_\_\_\_\_\_*[2]

## **3. Answer the following questions about networks**

a. What is a network?

b. Mention two (2) **advantages** of having computers connected in a network.

\_\_\_\_\_\_\_\_\_\_\_\_\_\_\_\_\_\_\_\_\_\_\_\_\_\_\_\_\_\_\_\_\_\_\_\_\_\_\_\_\_\_\_\_\_\_\_\_\_\_\_\_\_\_\_\_\_\_\_\_\_\_\_\_\_\_\_\_\_\_\_\_\_\_\_\_

### *Advantage 1:*

*Advantage 2:*

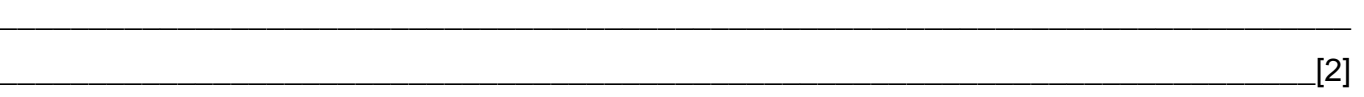

*\_\_\_\_\_\_\_\_\_\_\_\_\_\_\_\_\_\_\_\_\_\_\_\_\_\_\_\_\_\_\_\_\_\_\_\_\_\_\_\_\_\_\_\_\_\_\_\_\_\_\_\_\_\_\_\_\_\_\_\_\_\_\_\_\_\_\_\_\_\_\_\_\_\_\_\_*

c. In the missing spaces below, write down the name of the appropriate type of network that is appropriate for the below scenario.

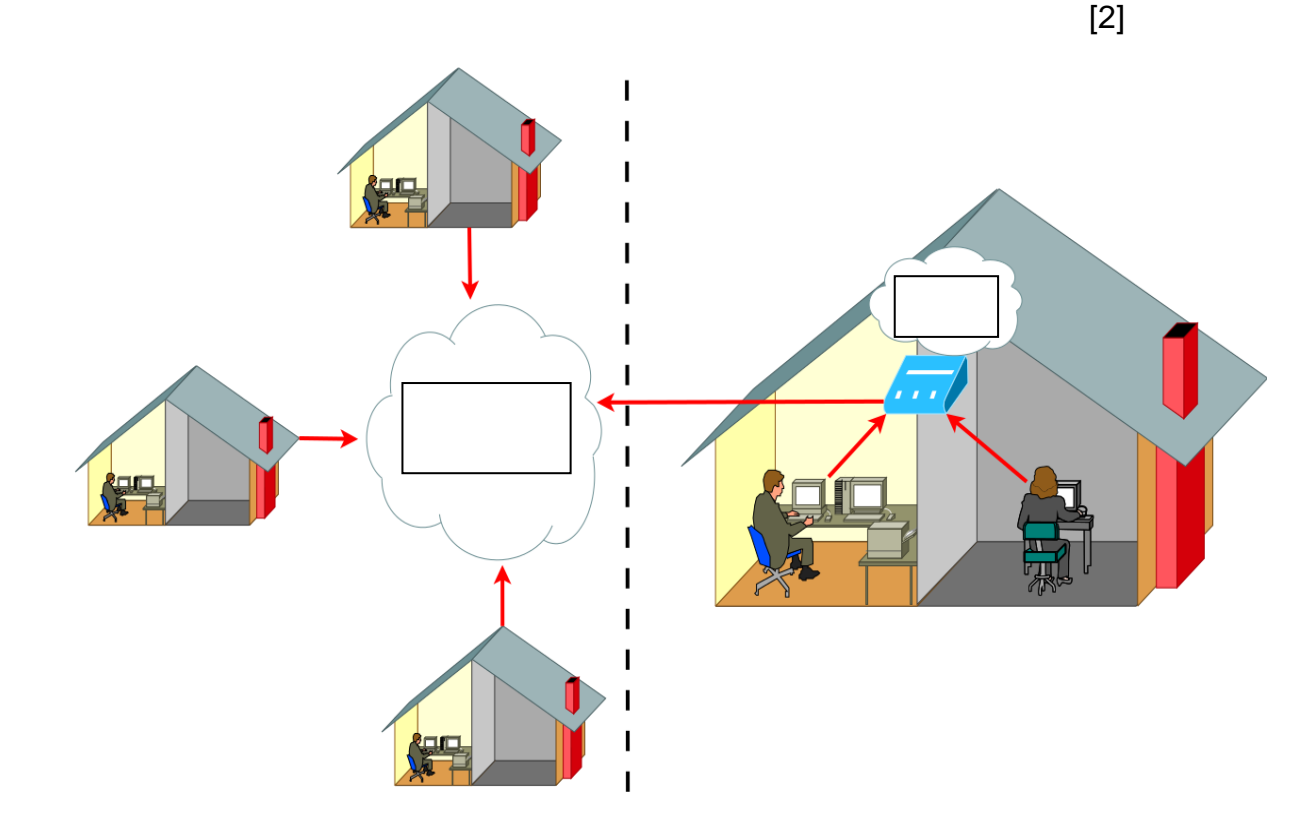

d. What do the following acronyms stand for and what is their use?

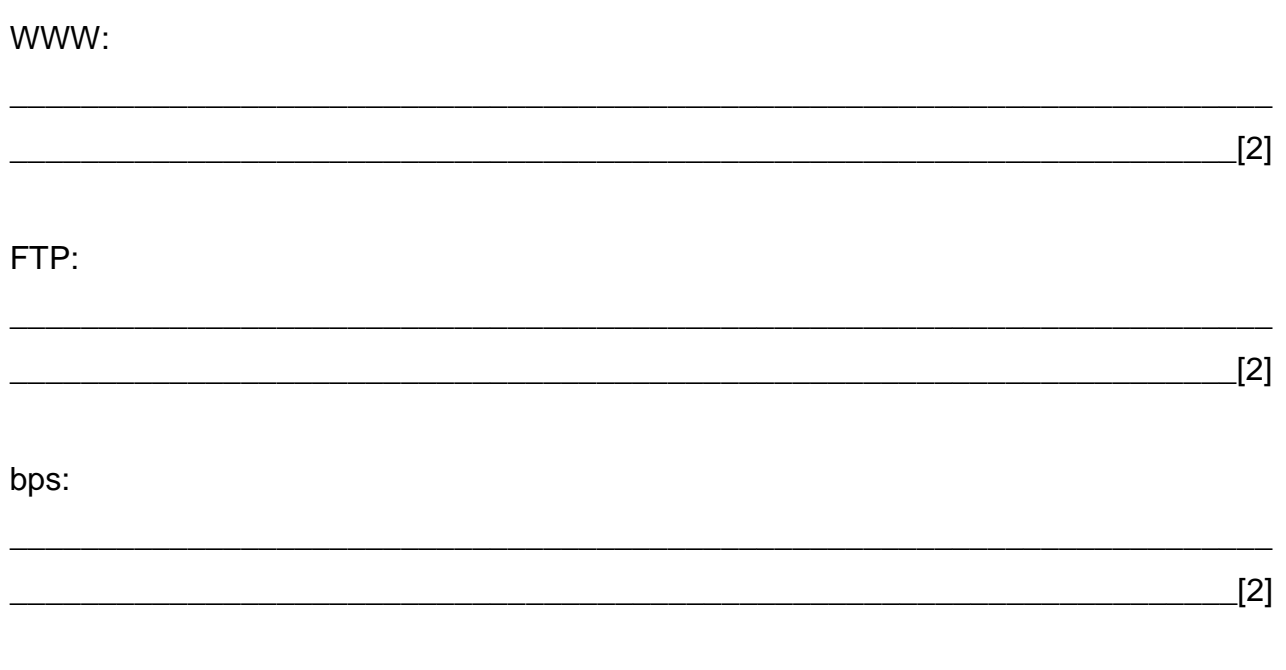

**4. Downloading and Uploading are two actions that are frequently carried out when using the Internet or a network. State if the following actions are examples of a download or an upload:**

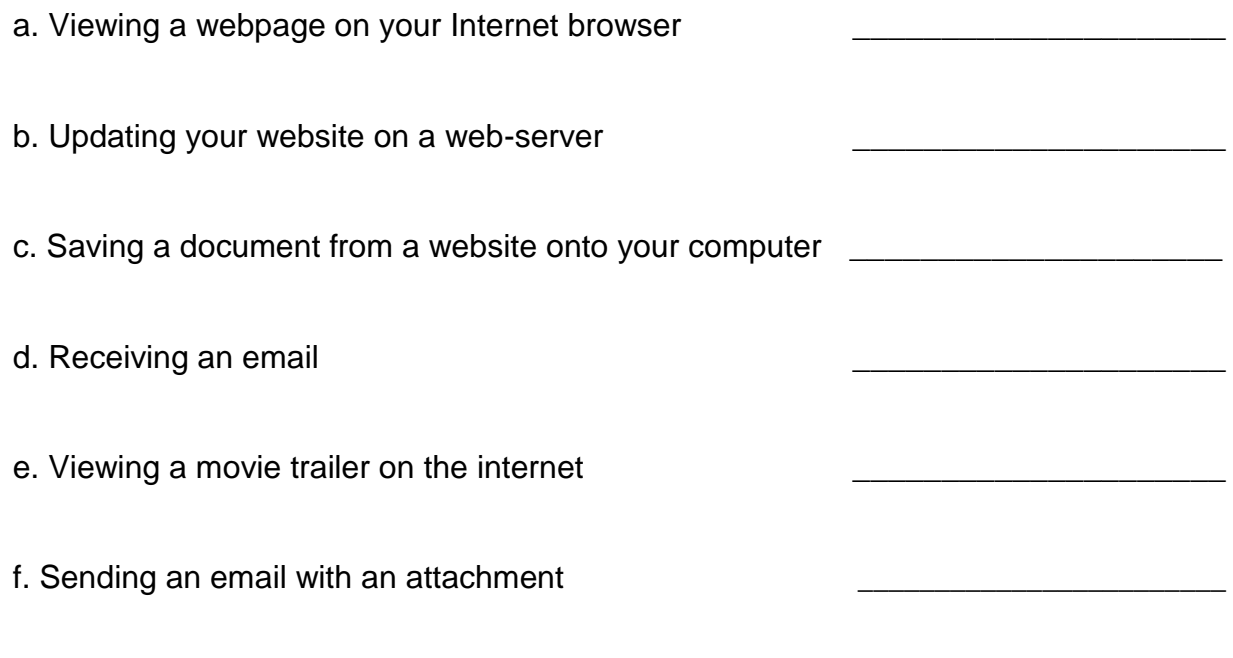

[6]

e. **Match** the different types of Internet connections by writing down the appropriate number with their appropriate definition.

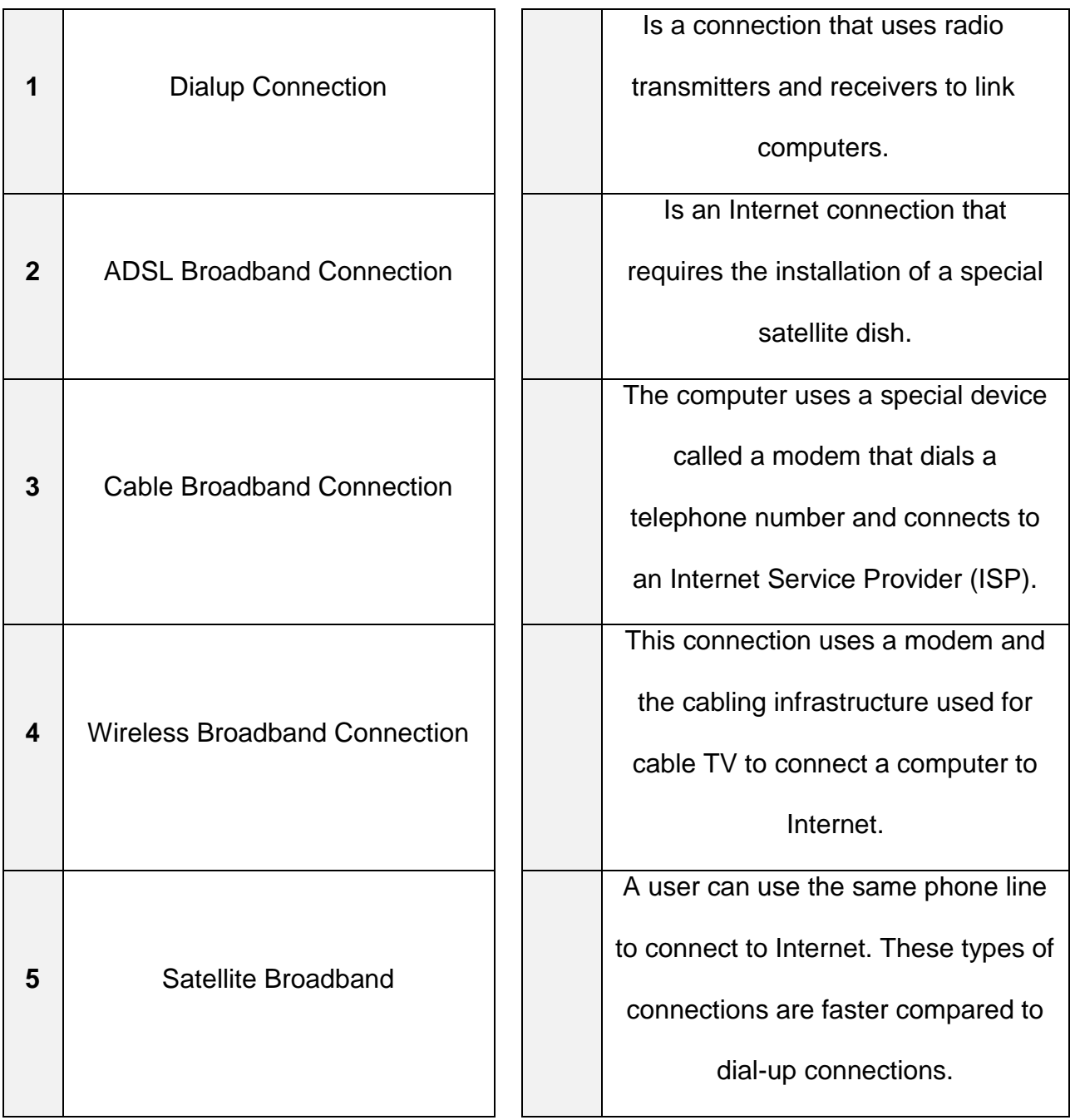

# **6**. **Fill in the blanks** by selecting the appropriate word from the table below.

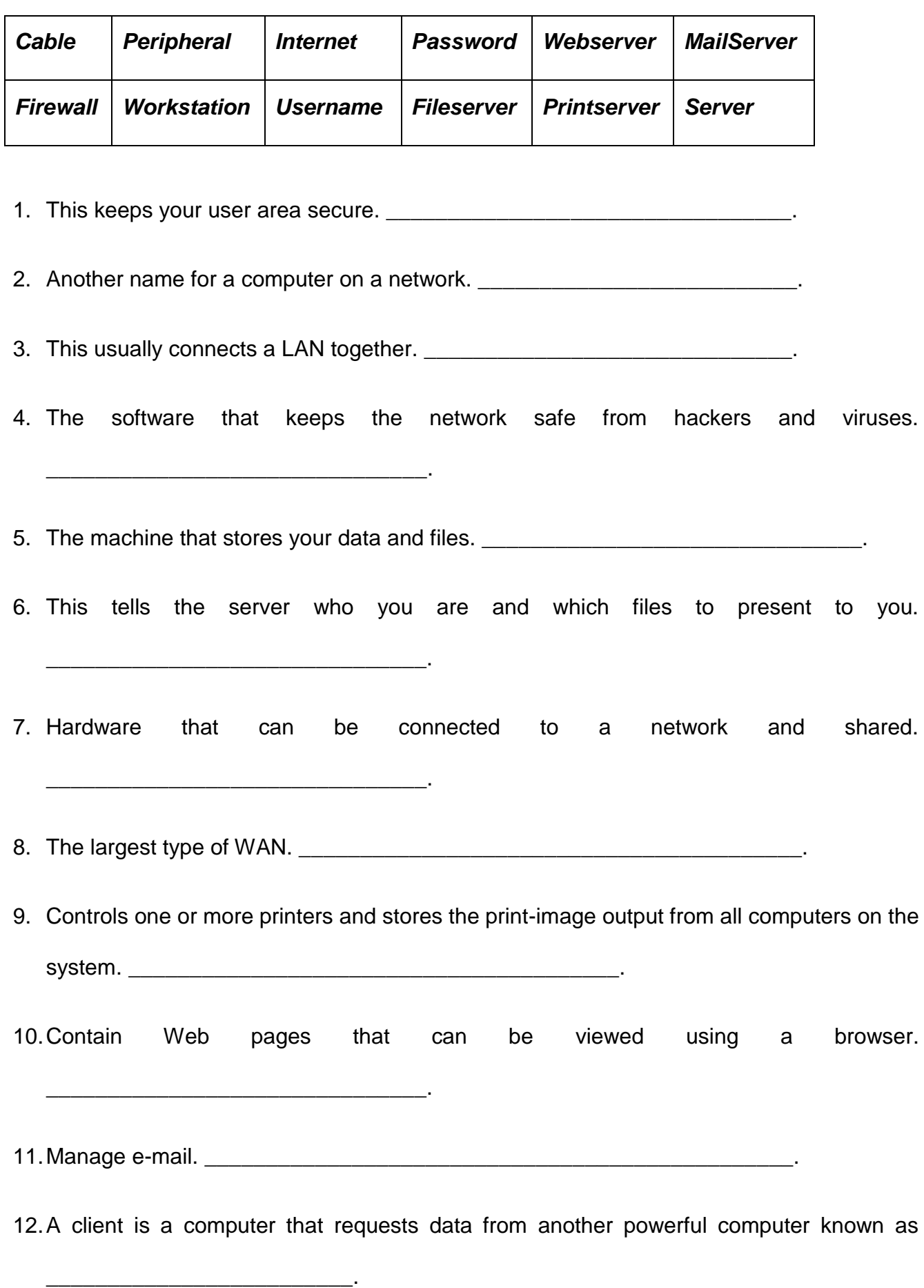

7. Write **True** or **False** next to the following questions:

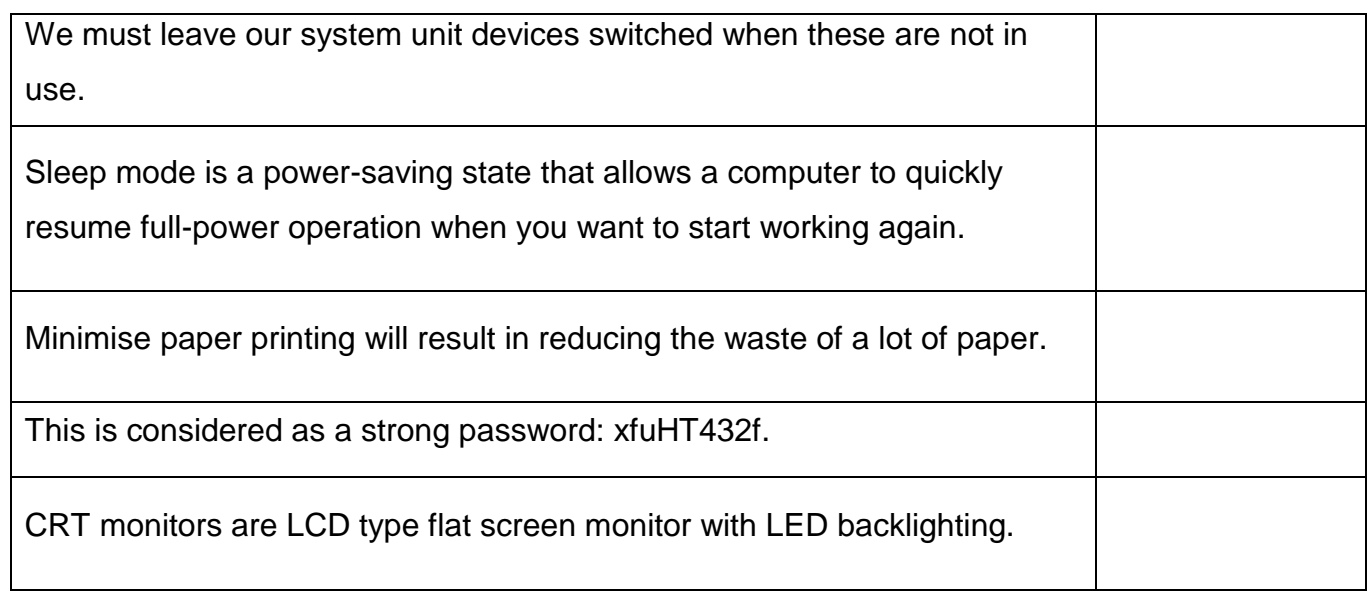

[5]

- 8. **Persons with special needs make use of specific hardware and software to help them work on a computer. Such hardware and software is often referred to as assistive technology.**
	- a. Mark with a  $\sqrt{ }$  (tick) those THREE technologies that are ideal for visually impaired persons (persons who have problems with their eyesight).

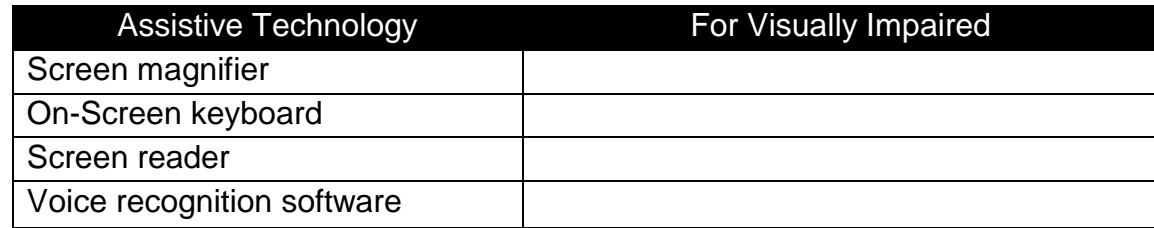

[3]

b. Look at the below diagram, **mark with a cross (X) three (3) parts** of the body which causes RSI.

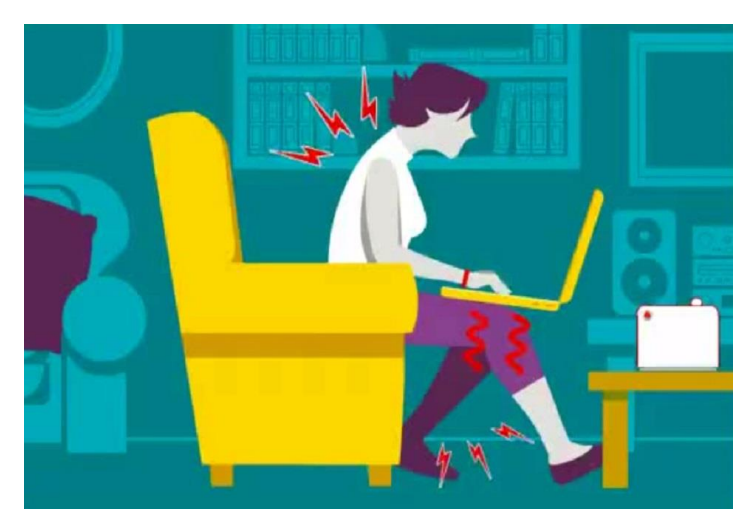

[3]

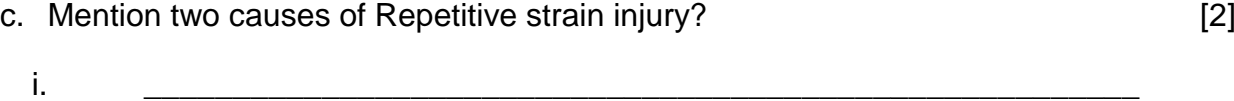

ii. \_\_\_\_\_\_\_\_\_\_\_\_\_\_\_\_\_\_\_\_\_\_\_\_\_\_\_\_\_\_\_\_\_\_\_\_\_\_\_\_\_\_\_\_\_\_\_\_\_\_\_\_\_\_\_\_

#### **This question is about Spreadsheets**

- 9. Study the screenshot below and then answer the questions that follow.
	- a. Label the sections of the spreadsheet with these words.

## Label, Formula, Cell, Column, Variable, Row

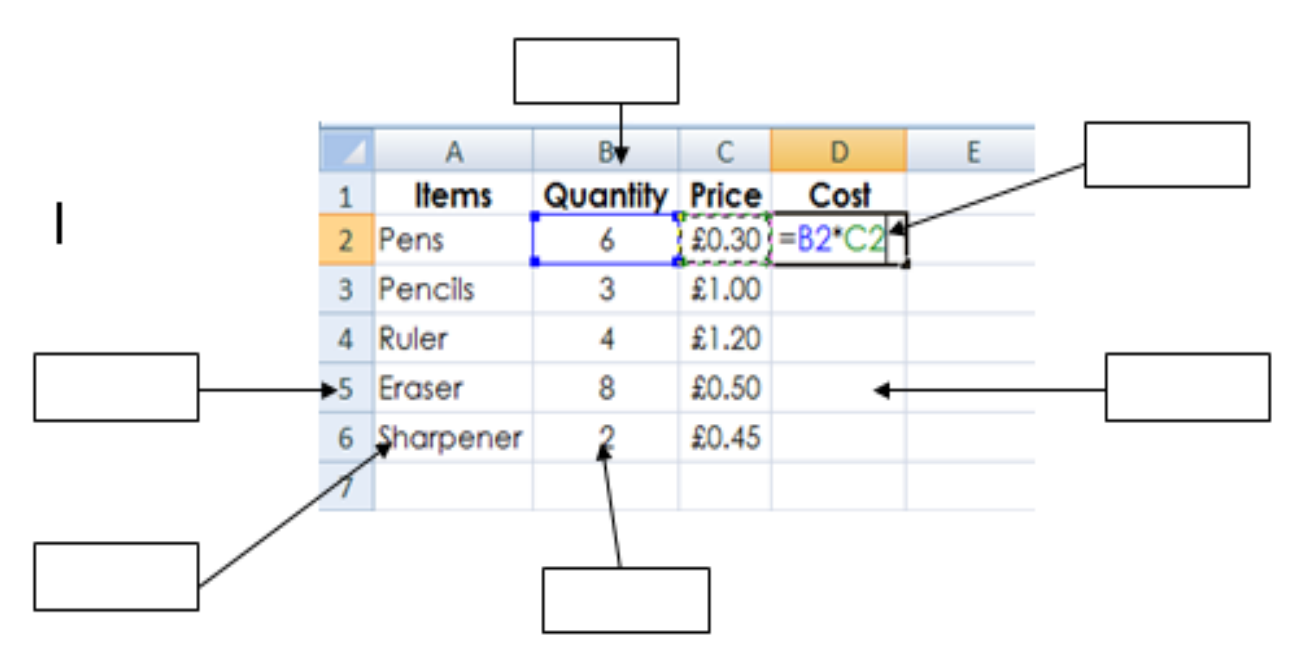

[6]

10.**Mark with a circle**, where the user has to click to save the spreadsheet with a different file type. **E** Save

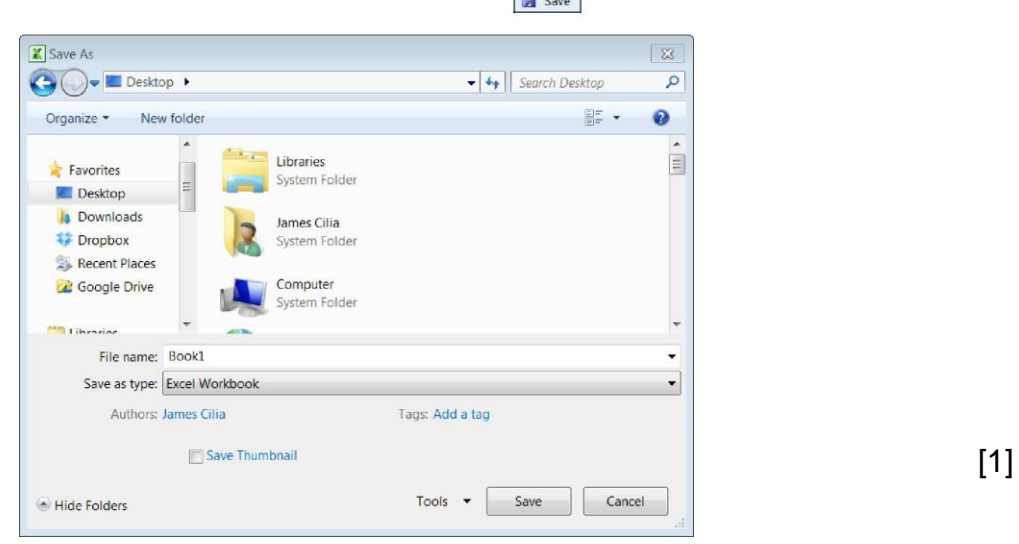

11. Draw a circle around the icon, which the user has to click to switch windows between open worksbooks.

7.

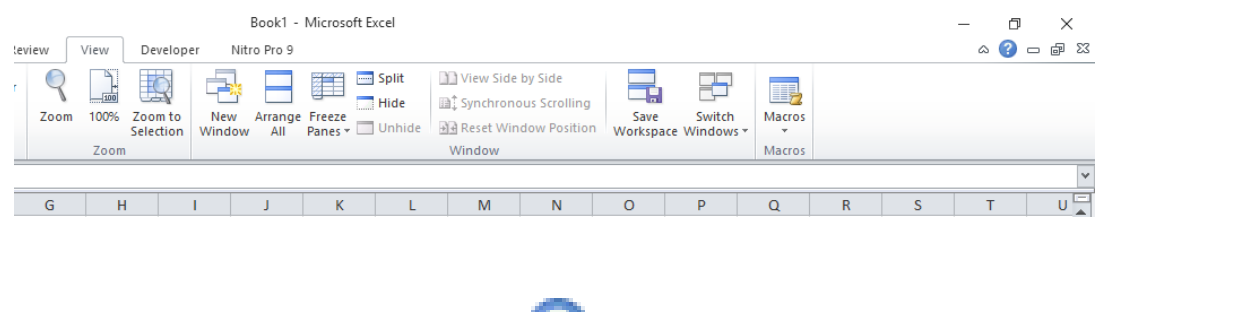

\_\_\_\_\_\_\_\_\_\_\_\_\_\_\_\_\_\_\_\_\_\_\_\_\_\_\_\_\_\_\_\_\_\_\_\_\_\_\_\_\_\_\_\_\_\_\_\_\_\_\_\_\_\_\_\_\_\_\_\_\_\_\_\_\_\_\_\_\_\_\_

- 12. What is the purpose of this icon?
	- \_\_\_\_\_\_\_\_\_\_\_\_\_\_\_\_\_\_\_\_\_\_\_\_\_\_\_\_\_\_\_\_\_\_\_\_\_\_\_\_\_\_\_\_\_\_\_\_\_\_\_\_\_\_\_\_\_\_\_\_\_\_\_\_\_\_\_\_\_[2]
- 13. a. Draw a circle with the icon which is used to search for a particular word.

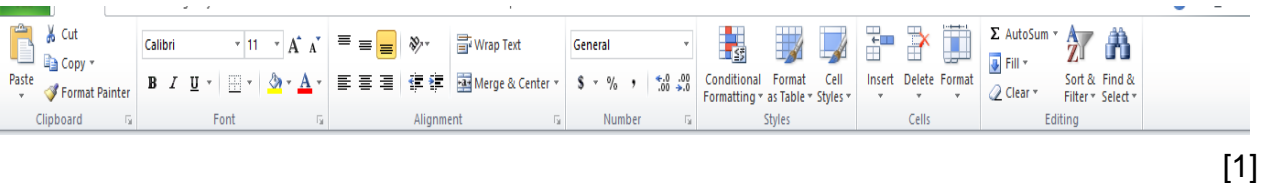

b. David wants to search for the word *car* from a document and change it to the word *motor*. On the below diagram, **write** down the procedure of doing the mentioned requirements.

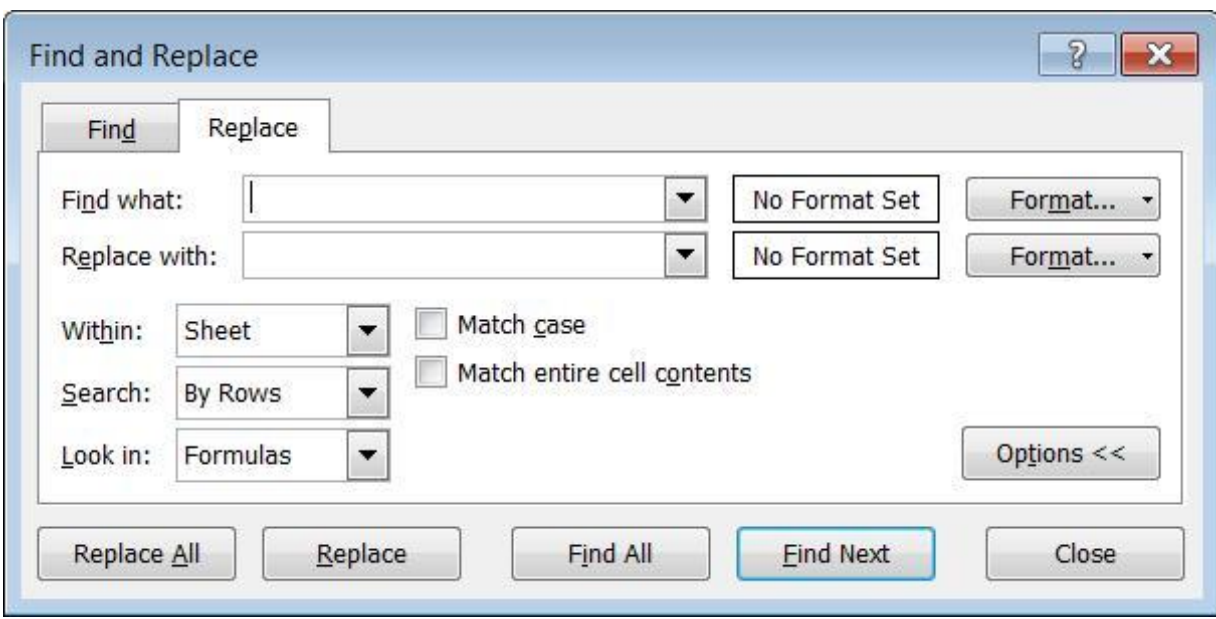

14. Look at the following tables:

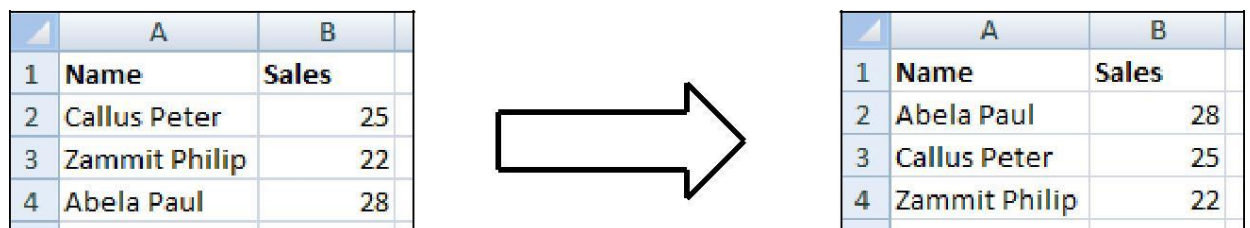

a. What is the difference between the two tables above?

$$
\begin{array}{c}\n \hline\n - \end{array}
$$

15. **Mr Tabone is a Maths teacher. The picture below shows part of the spreadsheet program he is using to keep the marks obtained by the students she teaches:**

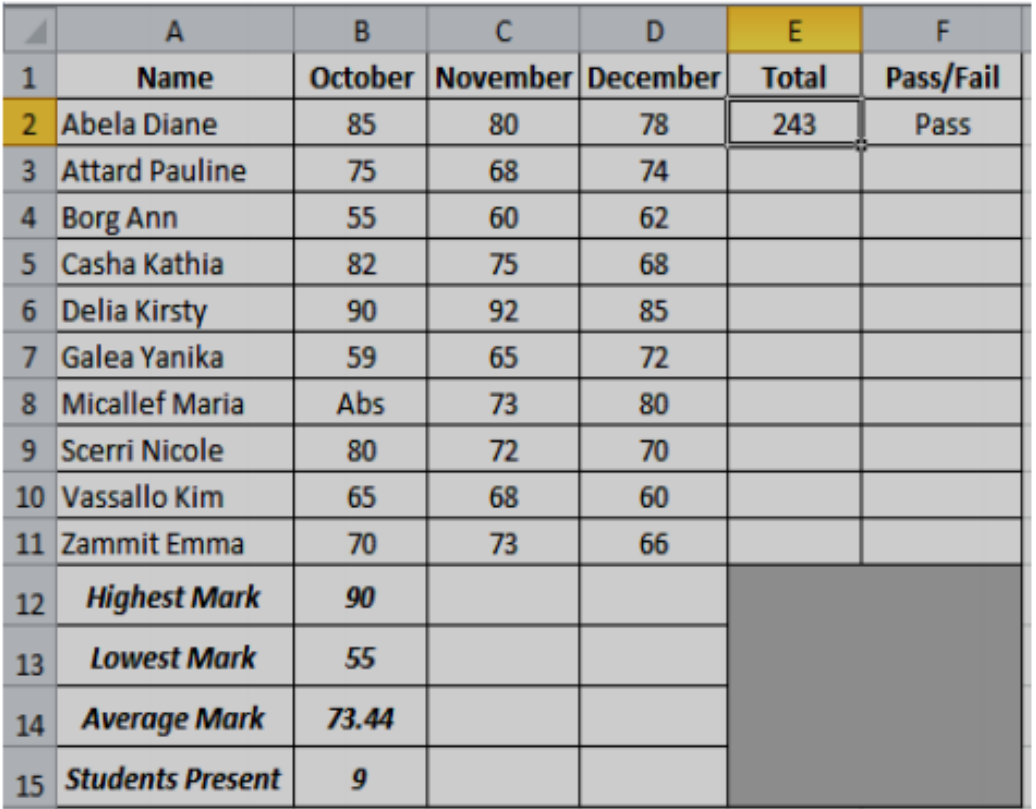

- a. On the above diagram, use this symbol  $\otimes$ , to show from where the teacher should drag the mouse pointer to obtain the Total mark of each student.
- b. What's the name of the feature mentioned in question a?

16. Column widths can be changed to allow enough space for the data to fit in the cells of the column. Mark ⊗, to show where the user should position the mouse.

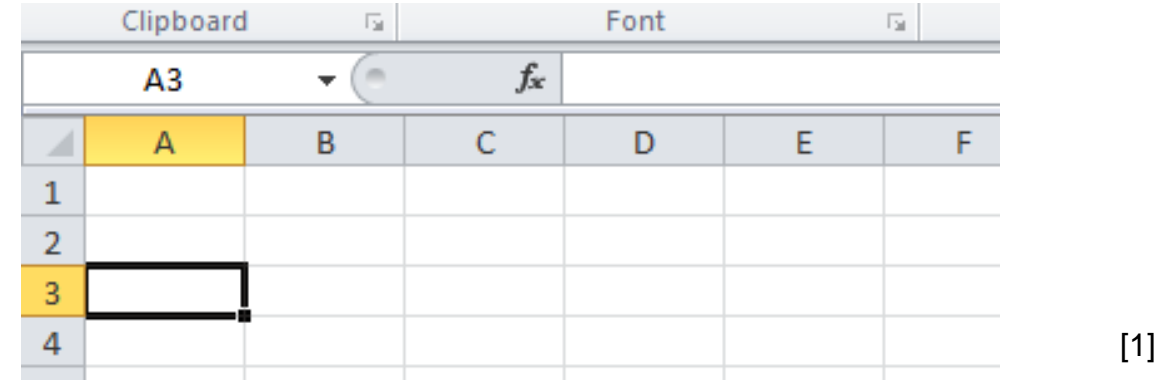

#### 17. **Use the following words to fill in the blanks:**

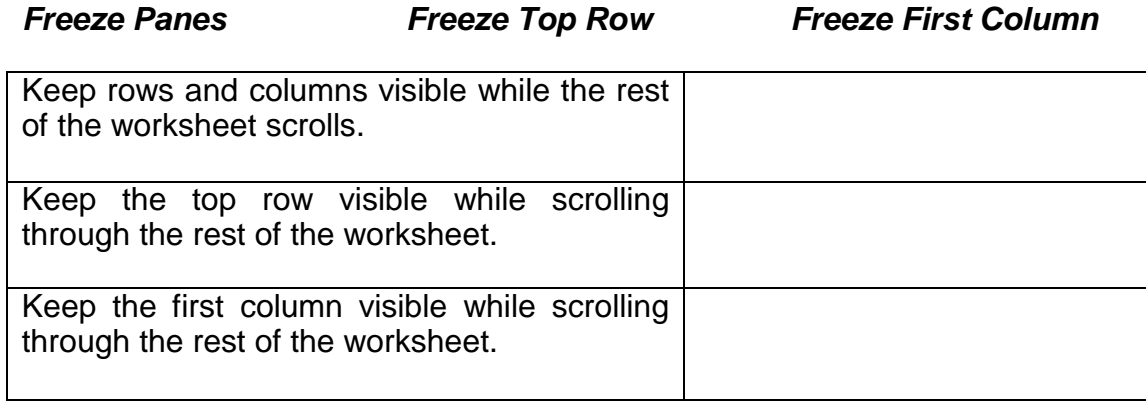

[3]

### 18. **Write down the names of the following icons:**

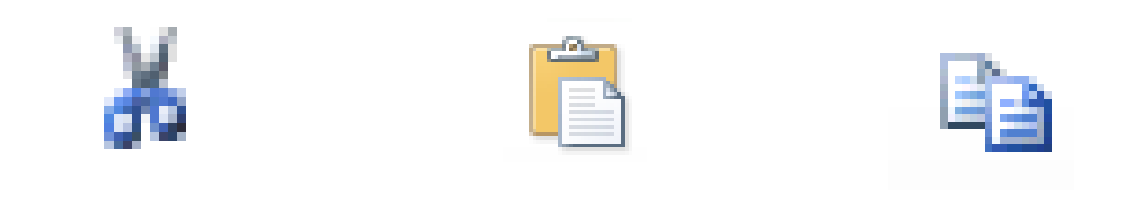

[3]

19. **In the diagram below, a spreadsheet has been created to show the student's grade.** 

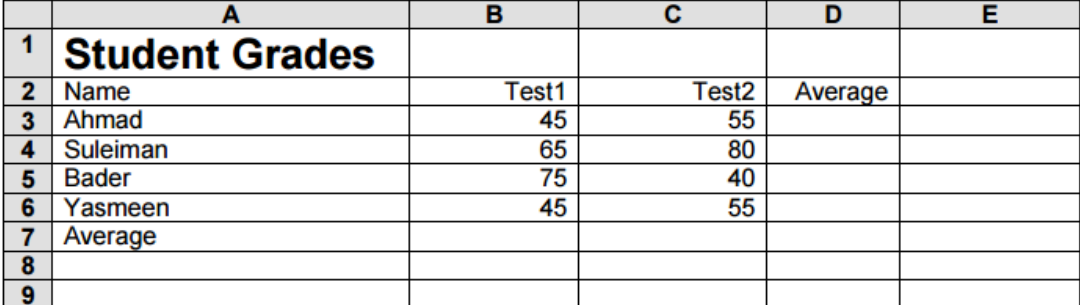

a. Write down the cell reference of a cell that contains a text label.

\_\_\_\_\_\_\_\_\_\_\_\_\_\_\_\_\_\_\_\_\_\_\_\_\_\_\_\_\_\_\_\_\_\_\_\_\_\_\_\_\_\_\_\_\_\_\_\_\_\_\_\_\_\_\_\_\_\_\_\_\_\_\_\_\_\_\_\_\_\_\_\_\_\_[1]

b. Suggest a formula that would be written in cell D3

 $\blacksquare$ 

c. Describe how you would change the spreadsheet when adding the results of further tests to it.

\_\_\_\_\_\_\_\_\_\_\_\_\_\_\_\_\_\_\_\_\_\_\_\_\_\_\_\_\_\_\_\_\_\_\_\_\_\_\_\_\_\_\_\_\_\_\_\_\_\_\_\_\_\_\_\_\_\_\_\_\_\_\_\_\_\_\_\_\_\_\_\_\_\_\_\_

\_\_\_\_\_\_\_\_\_\_\_\_\_\_\_\_\_\_\_\_\_\_\_\_\_\_\_\_\_\_\_\_\_\_\_\_\_\_\_\_\_\_\_\_\_\_\_\_\_\_\_\_\_\_\_\_\_\_\_\_\_\_\_\_\_\_\_\_\_\_\_\_\_\_\_\_

d. Suggest a formula that would be written in cell D5.

 $\blacksquare$ 

e. One student, Suleiman, is to be moved to another set. Describe how you would remove his details from the spreadsheet and any other changes you would make to the sheet.

\_\_\_\_\_\_\_\_\_\_\_\_\_\_\_\_\_\_\_\_\_\_\_\_\_\_\_\_\_\_\_\_\_\_\_\_\_\_\_\_\_\_\_\_\_\_\_\_\_\_\_\_\_\_\_\_\_\_\_\_\_\_\_\_\_\_\_\_\_\_\_\_\_\_\_\_

\_\_\_\_\_\_\_\_\_\_\_\_\_\_\_\_\_\_\_\_\_\_\_\_\_\_\_\_\_\_\_\_\_\_\_\_\_\_\_\_\_\_\_\_\_\_\_\_\_\_\_\_\_\_\_\_\_\_\_\_\_\_\_\_\_\_\_\_\_\_\_\_\_\_\_\_

 $\blacksquare$ 

## **---------------------------------------------END OF PAPER----------------------------------------**

\_\_\_\_\_\_\_\_\_\_\_\_\_\_\_\_\_\_\_\_\_\_\_\_\_\_\_\_\_\_\_\_\_\_\_\_\_\_\_\_\_\_\_\_\_\_\_\_\_\_\_\_\_\_\_\_\_\_\_\_\_\_\_\_\_\_\_\_\_\_\_\_\_\_[3]